## **Change Control**

Users can create a **snapshot** of their instruments (i.e., .csv data dictionary) that gets stored on the **Project Revision History** page.

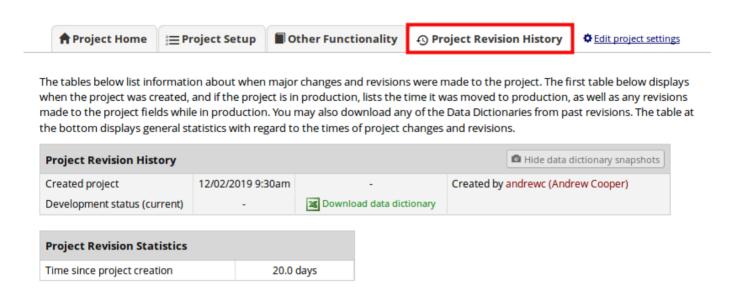

Additionally, a data dictionary snapshot is also created automatically whenever a data dictionary is uploaded on the Data Dictionary Upload page or via the API metadata import.

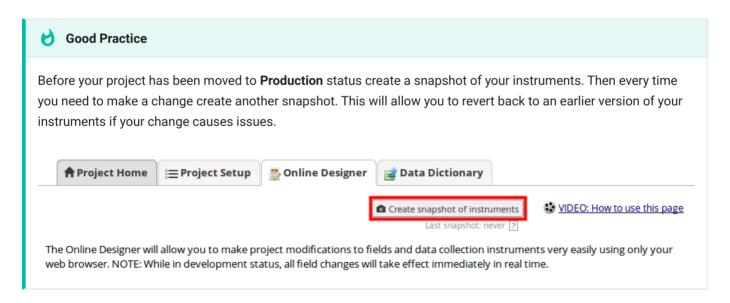